# **Entuity® for TrueSight Operations Management 16.5 Patch Notification**

# Technical Bulletin **Version 2017.12.22 December 22, 2017**

We are pleased to confirm the availability of patch **P03** for **Entuity for TrueSight Operations Management 16.5**, which has now been certified for customer use; further details of the benefits to be gained from this patch are set out in the table below.

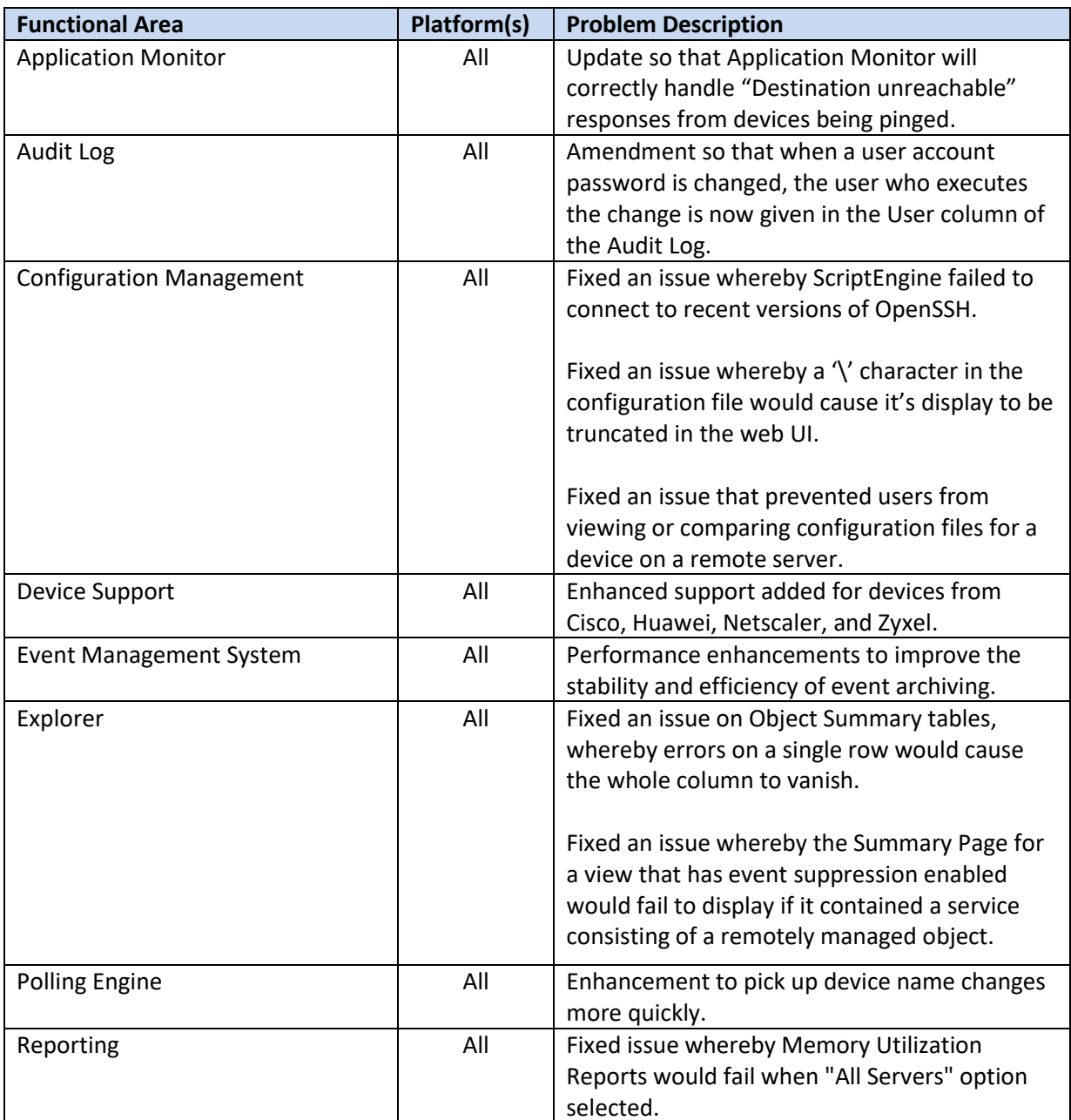

# **Latest Patch Details:**

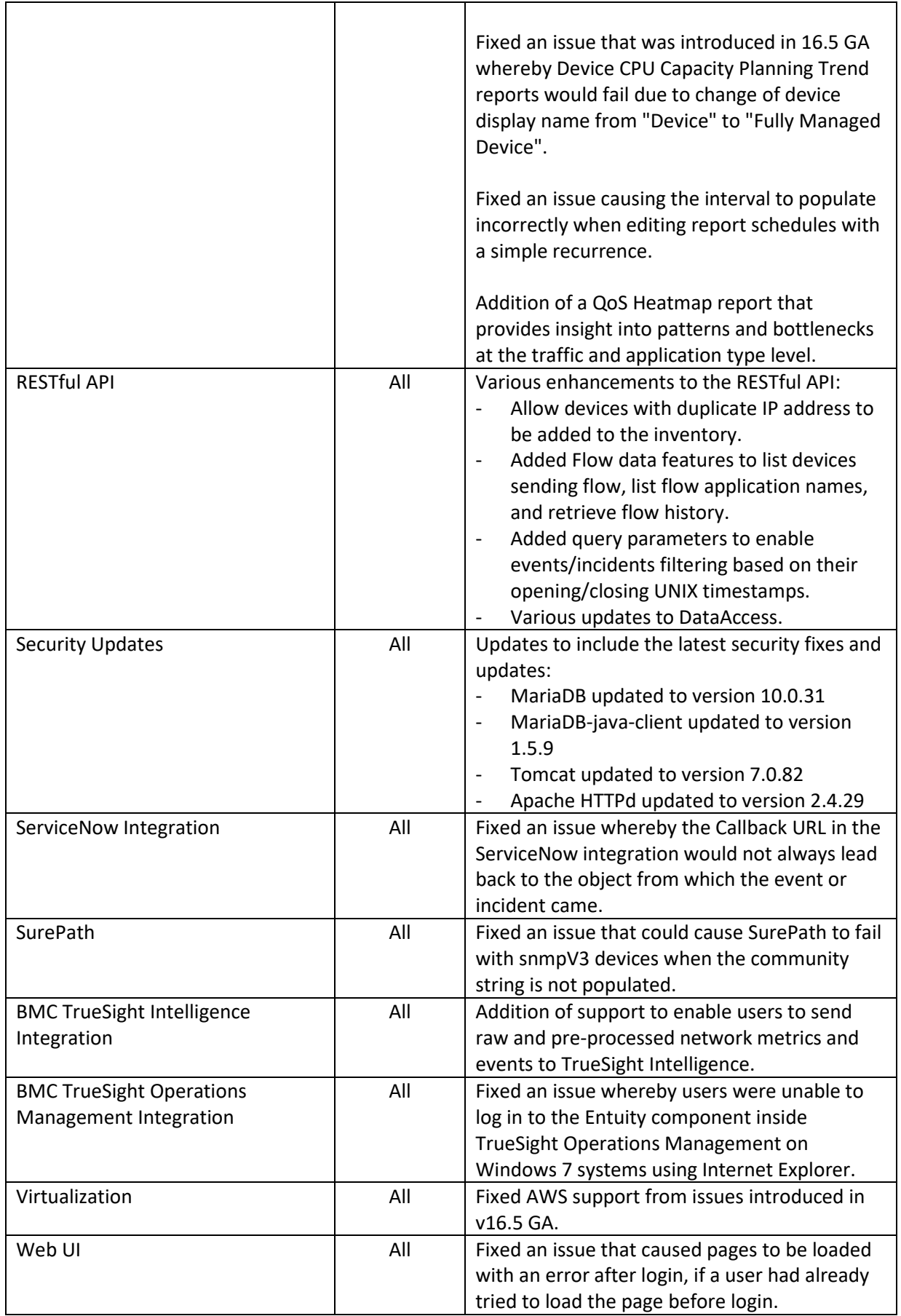

#### **Configuration help:**

• ServiceNow integration: Fixed an issue whereby the Callback URL in the ServiceNow integration would not always lead back to the object from which the event or incident came.

To configure, users need to apply the patch and restart Entuity. Then, merge the 'ServiceNow' action from the latest events projects into the 'Live' project.

• BMC TrueSight Operations Management Integration: Fixed an issue whereby users were unable to log in to the Entuity component inside TrueSight Operations Management on Windows 7 systems using Internet Explorer.

To configure, p3p headers need to be enabled by modifying the [p3p\_header] section in entuity.cfg as follows:

[p3p\_header]

enabled=true

Then run configure.

### **Important Notice**

Before installing this patch, please check whether the server's *sw\_site\_specific.cfg* file is empty. If not, please send its contents, together with copies of any referenced files, in a request to BMC Support who will ensure their compatibility with P03 and, if necessary, provide new files to be applied before installing the patch.

# **Downloading Patches:**

Patches for all supported platforms are available from the Entuity FTP site: [ftp.entuity.com/](ftp://ftp.entuity.com/)

The site is arranged into separate directories for each version, operating platform and patch number. Each directory also includes a readme file and any other relevant documents, including checksums, which you are advised to verify before applying each patch. Patches must always be applied via the Patch Installer, which will ensure they are applied in a consistent and reliable manner.

Access to the BMC patches on the Entuity FTP site requires a valid username and password that can be obtained from BMC Support. For added security, the FTP site requires connection via SFTP.

©2017 Entuity Ltd. All rights reserved.